# 河北承德露露股份有限公司 关于召开2015年度股东大会的提示性公告

本公司及董事会全体成员保证信息披露内容的真实、准确、完整,没有虚假 记载、误导性陈述或重大遗漏。

河北承德露露股份有限公司已于 2016 年 3 月 11 日在《中国证券报》、《证券 时报》及巨潮资讯网(www.cninfo.com.cn)上刊登了《河北承德露露股份有限公 司关于召开 2015 年度股东大会的通知》,本次年度股东大会将采取网络投票与现 场投票相结合的方式,为进一步保护投资者的合法权益,方便本公司股东行使股 东大会表决权,完善本次股东大会的表决机制,现公布关于召开 2015 年度股东大 会的提示性公告。

#### 一、召开会议的基本情况

(一)召开届次:2015 年度股东大会

(二)会议召集人:公司董事会

(三)会议召开合法性、合规性:

1、会议全部议案已经 2016 年 3 月 9 日召开的公司六届董事会第十四次会议 审议通过。

2、本次股东大会召集、召开的程序符合有关法律、行政法规、部门规章、规 范性文件和公司章程的规定。

(四)会议召开时间:

现场会议时间:2016 年 5 月 6 日下午 14:30 时。

网络投票时间:2016 年 5 月 5 日~2016 年 5 月 6 日。

其中:通过深圳证券交易所交易系统进行网络投票的时间为:2016 年 5 月 6 日上午 9:30-11:30,下午 13:00-15:00;通过深圳证券交易所互联网投票系统进 行网络投票的时间为 2016 年 5 月 5 日 15:00 至 2016 年 5 月 6 日 15:00 期间的任 意时间。

(五)会议召开方式:现场投票与网络投票相结合的方式

公司将通过深圳证券交易所交易系统和互联网投票系统向公司股东提供网络 形式的投票平台,公司股东可以在网络投票时间内通过深圳证券交易所的交易系 统或互联网投票系统行使表决权。

公司股东只能选择现场投票(现场投票可以委托代理人代为投票)和网络投 票中的一种表决方式,同一表决权出现重复表决的以第一次投票结果为准;如果 同一股份通过网络多次重复投票,以第一次网络投票为准。

(六)出席对象:

1、在股权登记日持有公司股份的股东

截至 2016 年 4 月 29 日下午收市时在中国结算深圳分公司登记在册的公司全 体股东均有权出席股东大会,并可以以书面形式委托代理人出席会议和参加表决, 该股东代理人不必是本公司股东。

2、公司董事、监事及高级管理人员。

3、公司聘请的见证律师。

(七)会议召开地点:承德市开发区京承公路 28 号白楼宾馆

#### 二、会议审议事项

(一)会议议案

1、审议《公司 2015 年度报告及摘要》

2、审议《公司 2015 年度董事会报告》

3、审议《公司 2015 年度监事会报告》

4、审议《公司 2015 年度利润分配方案》;

5、审议《公司 2015 年度财务决算报告》;

6、审议《公司 2015 年度日常性关联交易情况报告及 2016 年度日常性关联交 易预计的议案》;

7、审议《公司关于与万向财务有限公司签订〈金融服务框架性协议〉的议案》;

8、审议《公司关于续聘财务审计机构和内部控制审计机构的议案》;

9、审议《公司章程修正案》

10、听取独立董事 2015 年度述职报告

(二)董事会会议审议情况

会议全部议案已经 2016 年 3 月 9 日召开的公司六届董事会第十四次会议审议 通过。详情请见本公司于 2016 年 3 月 11 日在《中国证券报》、《证券时报》及 巨潮资讯网发布的公告。

#### 三、会议登记事项:

1、凡出席会议的股东请持本人身份证、股东帐户或法人单位证明(受托人持 本人身份证、委托人证券帐户和授权委托书)办理登记手续, 领取大会代表证。

2、根据《证券公司融资融券业务管理办法》以及《中国证券登记结算有限责 任公司融资融券登记结算业务实施细则》等规定,投资者参与融资融券业务所涉 本公司股票,由证券公司受托持有,并以证券公司为名义持有人,登记于本公司 的股东名册。有关股票的投票权由受托证券公司在事先征求投资者意见的条件下, 以证券公司名义为投资者的利益行使。有关参与融资融券业务的投资者如需参加 本次股东大会,需要提供本人身份证,受托证券公司法定代表人依法出具的书面 授权委托书,及受托证券公司的有关股东账户卡复印件等办理登记手续。

3、登记地点:河北承德露露股份有限公司证券部。

4、登记时间:2016 年 5 月 5 日

上午: 8:  $00~11$ : 30 下午 13: 30 ~ 17: 00

异地股东可用信函或传真方式登记。

5、通讯地址:河北省承德市高新技术产业开发区西区 8 号

- 邮 编:067000
- 传 真:0314-2059100
- 电 话:0314-2059888

#### 四、股东参加网络投票的具体操作流程

本次股东大会,公司股东可以通过深交所交易系统和互联网投票系统(地址 为 http://wltp.cninfo.com.cn)参加投票,具体投票流程详见附件。

#### 五、其他事项

1、会议半天,出席者费用自理。

河北承德露露股份有限公司董事会

#### 2016 年 4 月 28 日

附件一

## 授 权 委 托 书

兹全权委托 先生(女士)代表本人(本公司)出席河北承德露露股 份有限公司于 2016 年 5 月 6 日下午 14:30 召开的 2015 年度股东大会,并行使对 会议议案的表决权。

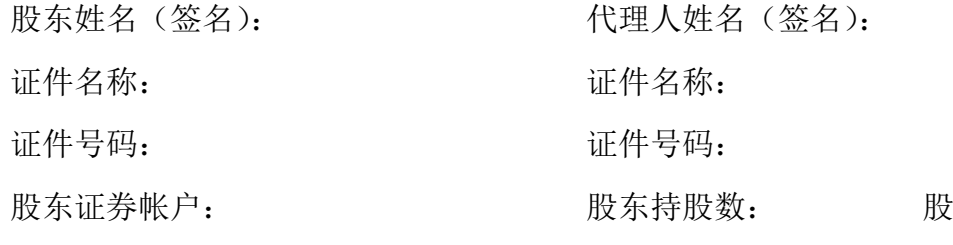

委托日期:2016 年 月 日

委托人对本次股东大会议案的表决情况:

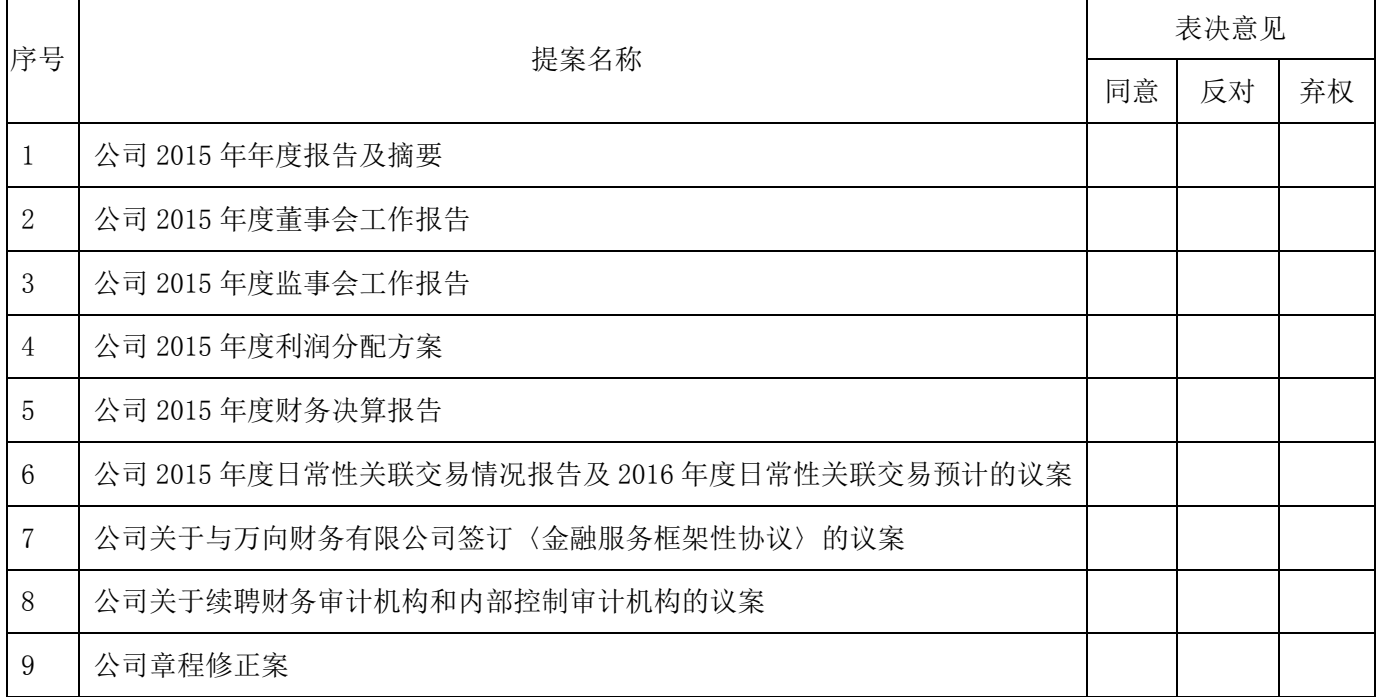

如委托人对上述事项未做出具体指示,受托人可以按照自己的意见表决。

注: 授权委托书剪报、复印或按以上格式自制均有效; 法人股东委托须加盖 单位公章。

附件二

## 河北承德露露股份有限公司

### 股东参加网络投票的操作程序

公司 2015 年度股东大会向股东提供网络投票平台,股东可以通过深圳证券交 易所交易系统或者互联网投票系统参加网络投票。

一、通过深交所交易系统投票的程序

1、投票代码:360848

2、投票简称:露露投票

3、投票时间:为 2016 年 5 月 6 日上午 9:30-11:30,下午 13:00-15:00。

4、通过交易系统进行网络投票的操作程序

(1)买卖方向为"买入";

(2)在"委托价格"项下填报股东大会议案序号。100 元代表总议案,1.00 元代表议案 1,2.00 元代表议案 2,依此类推。每一议案应以相应的委托价格分别 申报。股东对"总议案"进行投票,视为对除累积投票议案外的所有议案表达相 同意见。

表 1 股东大会议案对应"委托价格"一览表

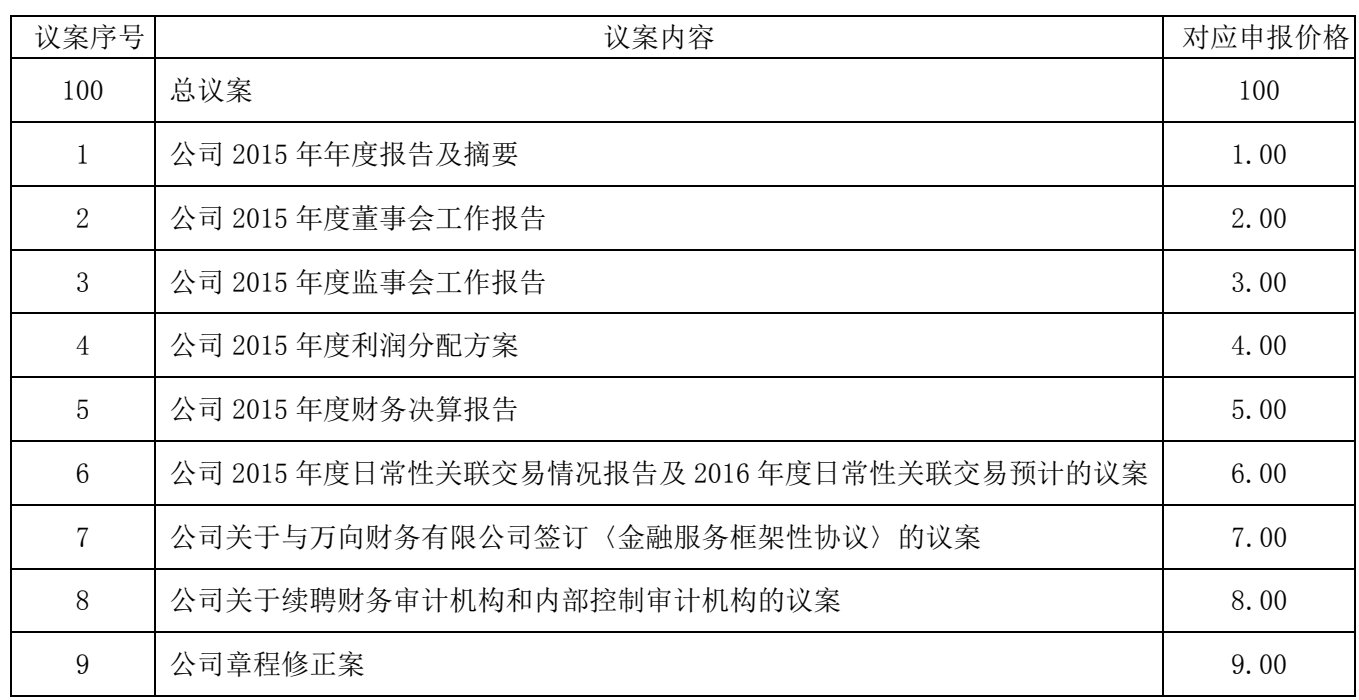

(3)在"委托股数"项下填报表决意见。具体表决意见对应的申报股数如下:

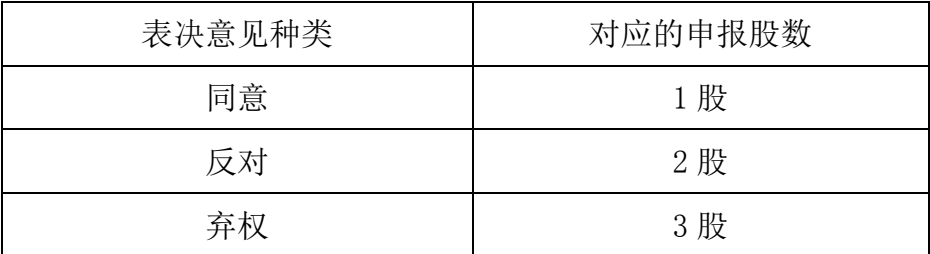

(4)对同一议案的投票只能申报一次,不能撤单;

(5)不符合上述规定的申报无效,深圳证券交易所系统自动撤单处理。

二、采用互联网投票的投票程序

1、互联网投票系统开始投票的时间为2016年5月5日15:00至2016年5月6日 15:00期间的任意时间。

2、股东获取身份认证的具体流程

按照《深圳证券交易所投资者网络服务身份认证业务指引(2014年9月修订)》 的规定办理身份认证,取得"深交所数字证书"或"深交所投资者服务密码"。 申请服务密码的,请登陆网址http://wltp.cninfo.com.cn的密码服务专区注册, 填写相关信息并设置服务密码。服务密码可在申报五分钟后成功激活。申请数字 证书的,可向深圳证券信息公司或其委托的代理发证机构申请。

3、股东根据获取的服务密码或数字证书,可登[录http://wltp.cninfo.com.cn](http://wltp.cninfo.com.cn/) 在规定时间内通过深交所互联网投票系统进行投票。